# ORACLE®

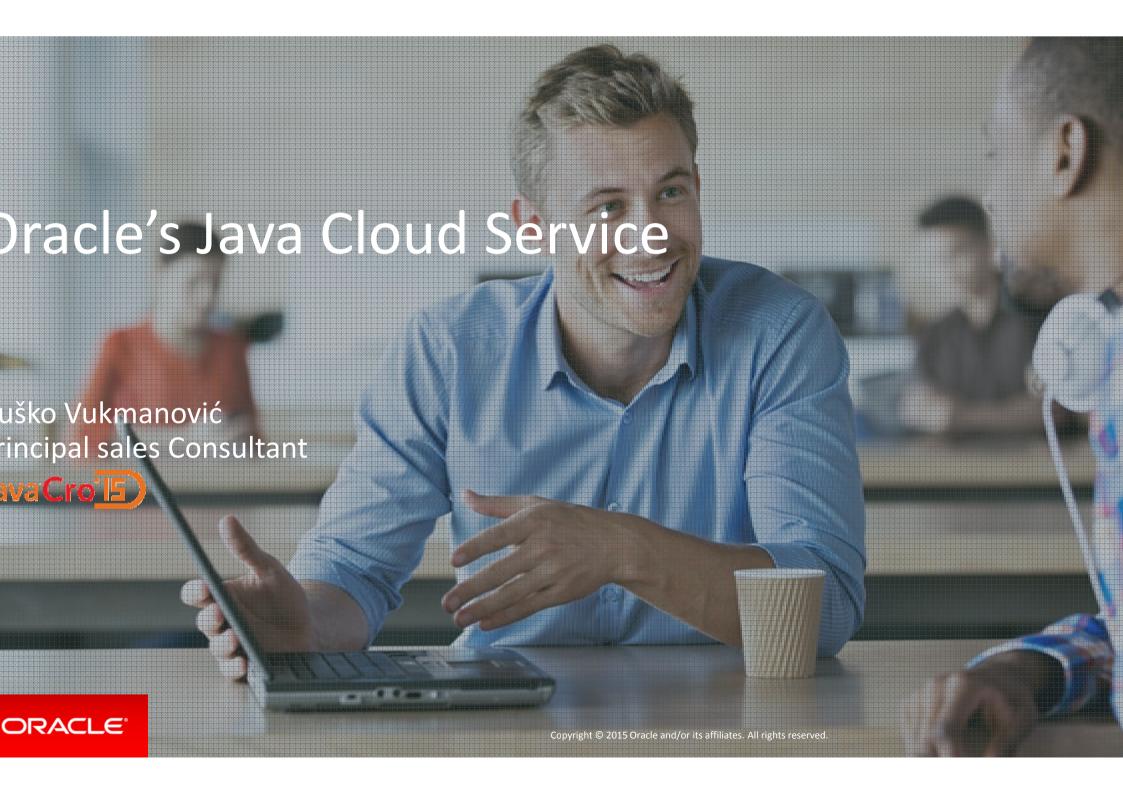

### afe Harbor Statement

ne following is intended to outline our general product direction. It is intended for formation purposes only, and may not be incorporated into any contract. It is not a smmitment to deliver any material, code, or functionality, and should not be relied upo making purchasing decisions. The development, release, and timing of any features or inctionality described for Oracle's products remains at the sole discretion of Oracle.

# ut What is Cloud Today?

### 's more than just virtualization and management

Custom/Stand-alone Single Farm

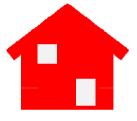

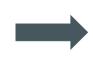

elf-contained, Hand-crafted Individual Do it yourself \$\$\$, ©©©

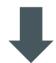

ustom Built, Non-virtualized

Standardization Subdivision

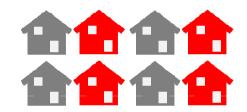

Common Utilities
Zoned and developed
Similar, Basic amenities
\$\$, \( \mathcal{O} \)

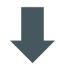

Basic Virtualization Management

### **Today -> Future**

Consolidation Hotel

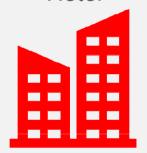

Pre-defined Unit Ready to use Identical, Full amenities \$, ©

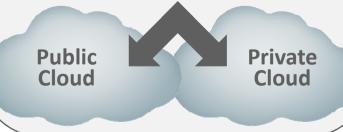

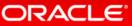

### IYBRID CLOUD SCENARIOS

Sharing Workloads across Clouds (Cloud Bursting)

Running Sensitive or Data-Intensive Workloads on Private Clouds and Othe Workloads on Public Clouds

Using One Cloud as a Backup for the Other

Develop on a Public Cloud; Deploy on a Private Cloud

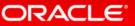

### Java

### RCHITECTURAL OPTIONS FOR CLOUD MIGRATIONS

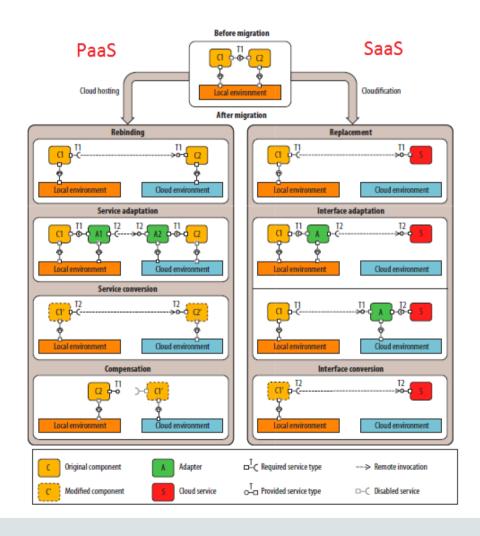

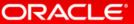

### JavaC

## olution: Oracle's Cloud Platform

### single platform for public and private cloud

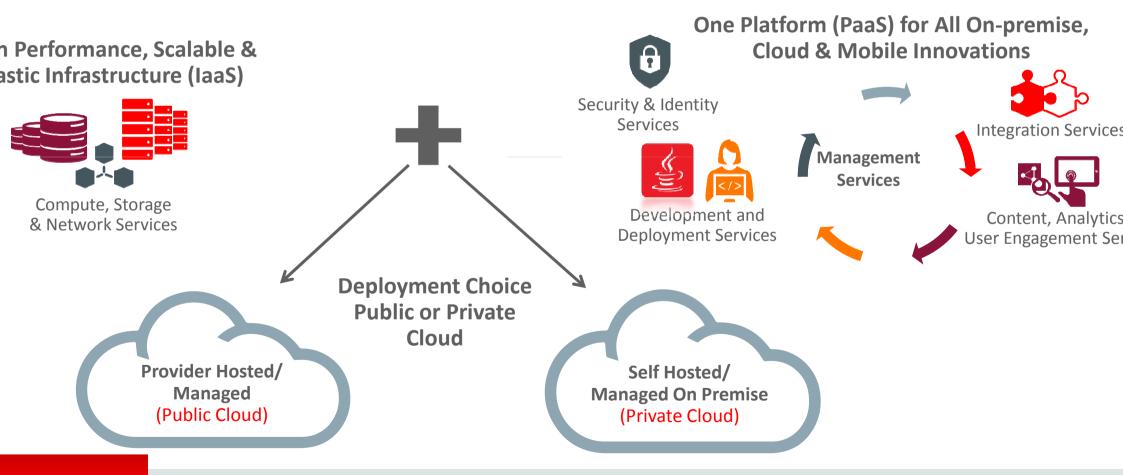

# ntroducing new Java Cloud Service (fka Java as a Service)

### (new) Java Cloud Service

- Full-featured WebLogic Server
- Fully-automated, customer controlled lifecycle management
- Fully-customizable to run any Java EE application
- Built-in HA, On-Demand DR\* option
- Tiered Service Offering, subscription-based pricing with license mobility (BYOL)
- Choice of JDeveloper, Eclipse, NetBeans for development
- Primary Use Case: "Lift & shift" Java, WebLogic Apps, build new apps in Cloud

### Java Cloud Service – SaaS Extension

- Pre-configured WebLogic VM for rapid application deployment
- Built-in integration to Oracle SaaS Services
- Built-in integration to Storage, Messaging & Developer services
- Choice of JDeveloper, Eclipse, Netbeans for development
- Primary Use Case: Extensions for Oracle Cloud SaaS applications

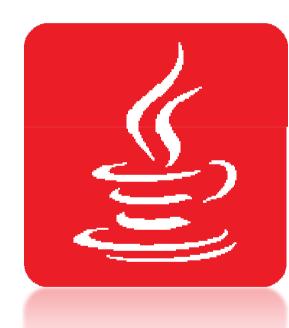

# ntroducing new Offerings on Java PaaS & laaS

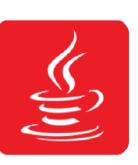

### Java Cloud Service

- New Cloud Tooling for full lifecycle automation
- Lift & Shift apps or new apps; env for stage, and prod

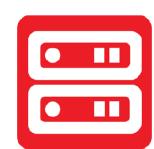

### Java Cloud Service – Virtua Image

- Base Oracle WebLogic Serve product on subscription
- Lift & Shift apps or new apps env for dev, and test

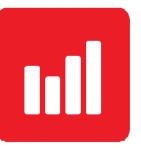

# Java Cloud Service – SaaS Extension

- Full lifecycle management
- Purpose-built for Oracle SaaS Extensibility

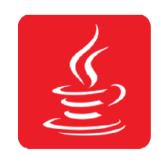

# Oracle WebLogic Server on Oracle Public Cloud IaaS

- Bring-your-own-License to Oracle Public Cloud
- Leverage investments; legacy versions; unique needs

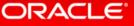

# ava PaaS Offerings in Detail

ava Cloud Service – Virtual Image

Oracle certified/managed virtual image of WebLogic Server – 11g and 12c

Simple single VM provisioning

Self-managed by customers using in-built product tools (e.g. OPatch, WLST, Admin Console, etc.)

Developer Service entitlement

### Java Cloud Service

- Simple & advanced provisioning any size cluster
- Pre-configured to the (new)
   Database Cloud Service
- Self-managed by customers using new\* cloud tooling
  - Automated BR
  - Coordinated BR with Database
  - Automated Patching of entire stack
  - Automated Scaling
- Comprehensive API & UI
- Same-DC built-in HA, cross-DC DR\*
- Developer Service entitlement

### Java Cloud Service - SaaS Extn

- Purpose-built for Oracle SaaS Extensibility
- Built on WebLogic Server 11g
- Platform fully managed by Oracle, application lifecycle managed by customer
- Integrated with Cloud Marketpla for Partners

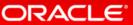

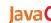

# ava Cloud Service: Provisioning

# Single WebLogic domain & cluster with any number of managed servers

- Each managed server on a separate VM for high-availability
  - Initially Admin Server will be put side by side with one managed server on one of the VMs
- Choice of compute shape/size for all VMs
- Load Balancer (OTD) provisioned by default

Versions: 11g (PS6) or 12c (12.1.2)

WebLogic Editions

 WebLogic Server Standard Edition, WebLogic Server Enterprise Edion, WebLogic Suite

Included: JRF/ADF & FMW Control

Access: VM via SSH

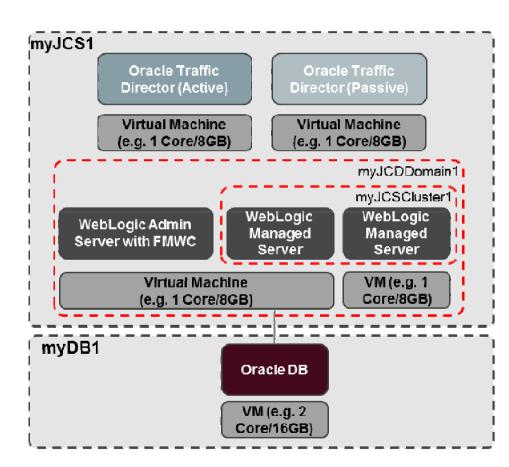

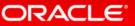

### Java (

# ample Compute Shapes

| monly<br>erred As | Core (vCPU)     | General<br>Purpose Name | RAM on General Purpose<br>Shape | High<br>Memory Name | RAM on High Memory Shap             |
|-------------------|-----------------|-------------------------|---------------------------------|---------------------|-------------------------------------|
| mall              | 0.25 (0.5 vCPU) | OC1                     | 1.8G                            |                     |                                     |
| nall              | 0.5 (1 vCPU)    | OC2                     | 3.75G (Avail Heap up to ~2.2G)  |                     |                                     |
| 1                 | 1 (2 vCPU)      | OC3                     | 7.5G (Avail Heap up to ~4.5G)   | OCM1                | 15G (Avail Heap up to ~12G          |
| lium              | 2 (4 vCPU)      | OC4                     | 15G (Avail Heap up to ~12G)     | OCM2                | 30G (Avail Heap up to ~27G          |
| е                 | 4 (8 vCPU)      | OC5                     | 30G (Avail Heap up to ~27G)     | OCM3                | 60G (Avail Heap up to ~57G          |
| rge               | 8 (16 vCPU)     | OC6                     | 60G (Avail Heap up to ~57G)     | OC4M                | 120G (Avail Heap up to $^{\sim}118$ |
| arge              | 16 (32 vCPU)    | OC7                     | 120G (Avail Heap up to ~117G)   | OCM5                | 240G (Avail Heap up to ~237         |

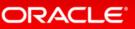

### low You Interact with Java Cloud Service

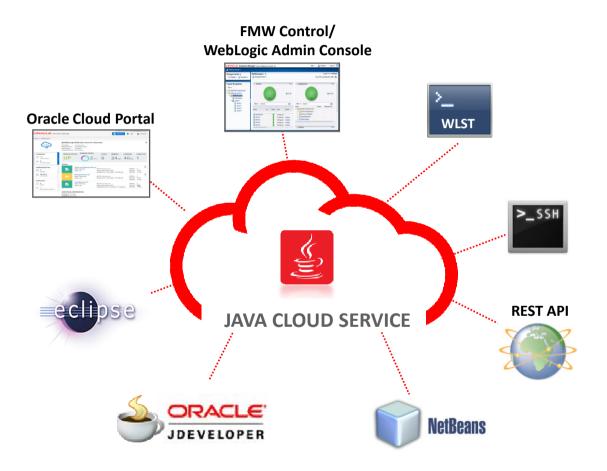

- New Cloud Portal
- Familiar, but improved WebLogic Admin Console
- Fusion Middleware Control
- Traffic Director Admin Console
- Public REST APIs
- Command Line Interface
- SSH to VM
- Standard IDEs

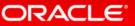

# low to buy Cloud Services?

### **Oracle Cloud Credits**

- Pool of funds that customer buys in advance to use in Oracle Public Cloud
- Purchased upfront and paid in full
- Customer will "burn down" these cloud credits at a negotiated rate for each service based on their respective discounting schedule
- Customer needs to buy credits before consuming services; though there will be "some" overage model (work in progress)
- Minimum term for using cloud credits is 1 year

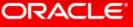

# ava Cloud Service Pricing

| Product            | JCS       |           |  |
|--------------------|-----------|-----------|--|
| (Per OCPU)         | per Month | per Hour* |  |
| Standard Edition   | \$450     | \$0.75    |  |
| Enterprise Edition | \$1,200   | \$2.02    |  |
| Suite              | \$2,800   | \$4.70    |  |

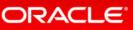

<sup>•</sup>Hourly price includes a 25% premium over Monthly price

<sup>•</sup>Oracle Compute Unit (OCPU) provides the equivalent CPU capacity of a 3.0 GHz 2012 Intel Xeon processor with hyper threading enabled.

# peaking of Dev Environments... Developer Cloud Service

Complete, Integrated Development Platform - as a Service

Application Lifecycle Management

Team Management

Entitlement with Java Cloud Service

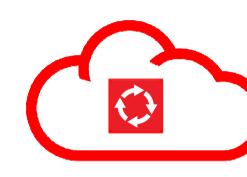

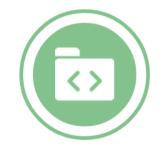

Source Control Management

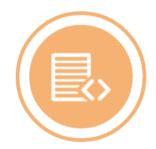

Issue Tracking

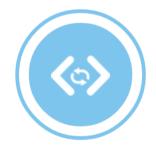

Hudson Continuous Integration

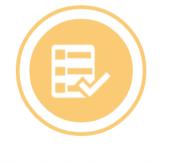

Wiki Collaboration

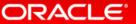

# Peveloper Cloud Service — Easy Adoption/Integration re-integrated development technologies in the cloud

- Standards Based
  - Git, Maven, Hudson, Ant, etc.
- Built-in IDE Integration
  - Eclipse, NetBeans, JDeveloper
- Flexible Source Location
  - Hosted Git or GitHub
- Choice of Deployment Target
  - Oracle Java Cloud Service or on-premise

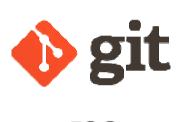

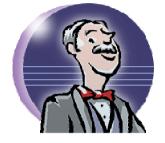

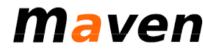

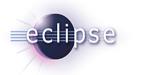

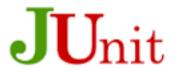

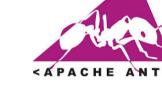

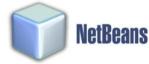

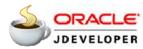

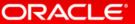

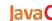

# Pracle Developer Cloud Service - Interfaces

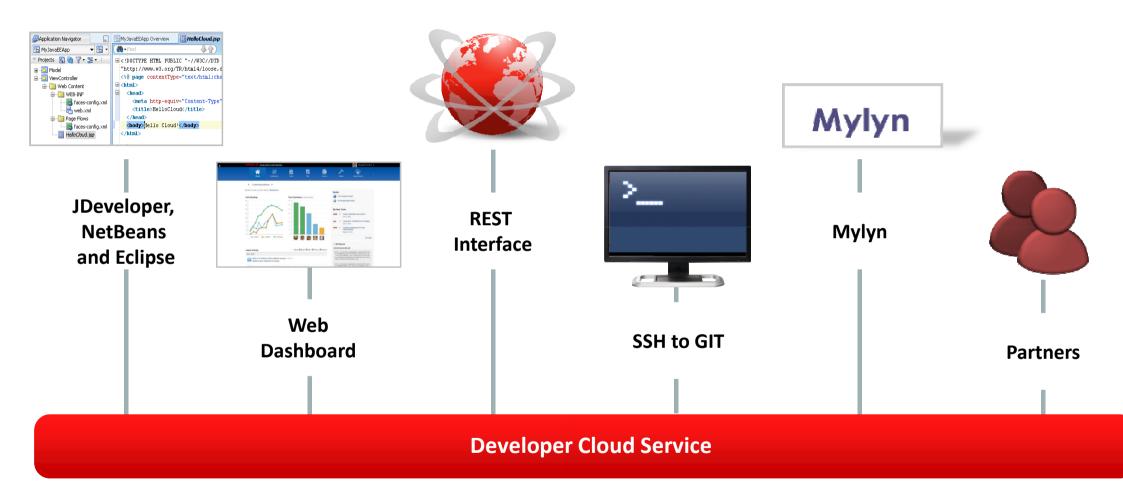

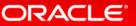

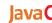

# dminister Your Projects

Manage Project Properties

Analyze Usage Data

**Customize Issue Tracking** 

Configure Git Repositories

Hosted & External

Manage Branches

Administrators & Restrictions

Create Connections to External

Web Services

Connect to Syndication Services

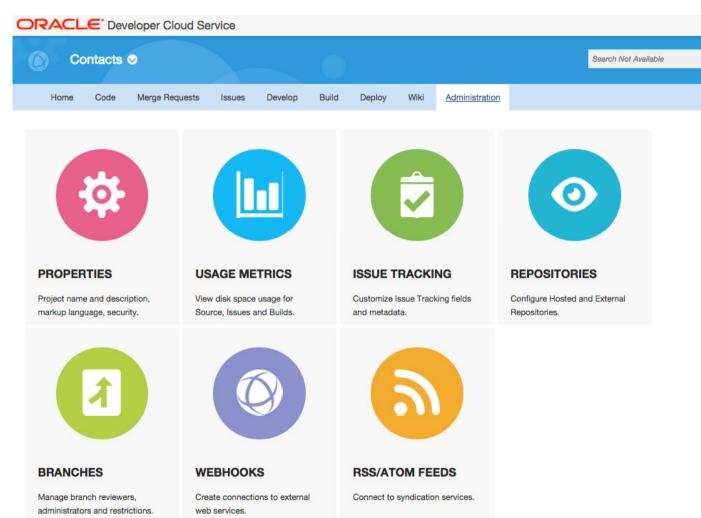

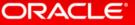

# oming Soon: Java Cloud Service On-Premises!

- If you want to use public cloud, but can't
  - Geography, political, other reasons
- Same public experience, but on-premises
- Runs on Exalogic in your data center

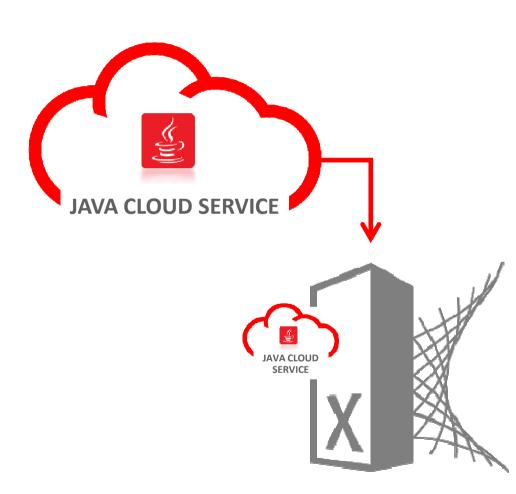

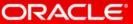

### ests Performed: 17 Use Cases

### cross entire lifecycle of a system

### **Provision**

- Create account
- 2. Log in
- Provision and configure single instance Oracle 12c database
- 4. Provision and configure 12c clustered Weblogic Server with Coherence data cache
- 5. Set up load balancing
- 6. Provision public IP address
- 7. Set up monitoring and alerts

### Develop

- 8. Set up source control
- 9. Set up continuous integration
- 10. Set up issue tracking
- 11. Set up collaboration software
- 12. Write sample application
- 13. Submit for code review
- 14. Deploy artifact

### Manage

- 15. Patch whole environment
- 16. Backup/restore whole environment
- 17. Scale WLS up and down

On premise assumes hardware is in place. This is very often not the case. Add months of time if you have to set up hardware

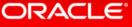

## Pracle Cloud is the Clear Winner

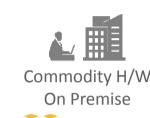

Time

Clicks

**Commands** 

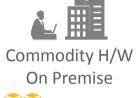

14h 17m

1,403

539

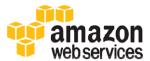

12h 52m

1,578

827

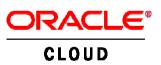

3h 46m

131

3.4x faster than AWS and **6.5x** faster than commodity on premise

12x fewer clicks than AWS and 11x than on premise

JCS doesn't force you down to the command line

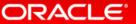

# esults by Function

|                           | Provision                            | Develop                              | Manage                               |
|---------------------------|--------------------------------------|--------------------------------------|--------------------------------------|
| mmodity H/W<br>On Premise | 8h 30m<br>726 clicks<br>128 commands | 2h 20m<br>301 clicks<br>104 commands | 3h 27m<br>376 clicks<br>307 commands |
| amazon<br>webservices     | 7h 5m<br>717 clicks<br>574 commands  | 2h 22m<br>356 clicks<br>98 commands  | 3h 31m<br>505 clicks<br>155 commands |
| RACLE®                    | 1h 55m<br>37 clicks<br>0 commands    | 13m<br>49 clicks<br>0 commands       | 2h 23m<br>45 clicks<br>0 commands    |

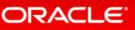

# esults by Time, Clicks and Commands

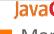

Mar

**D**e

Prov

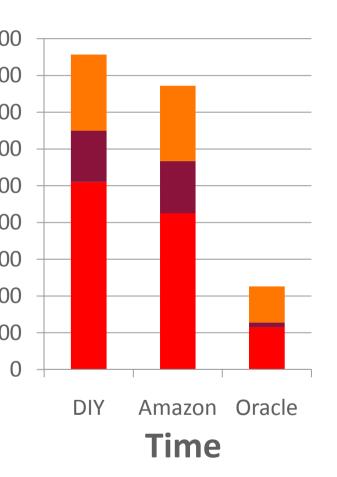

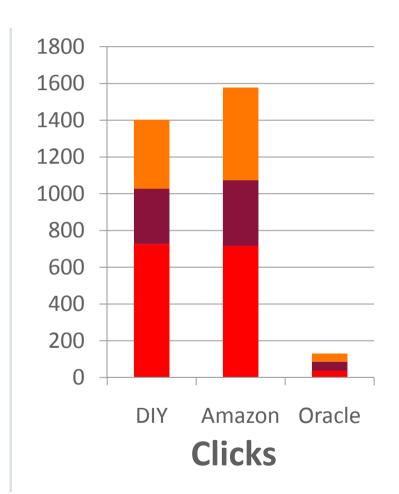

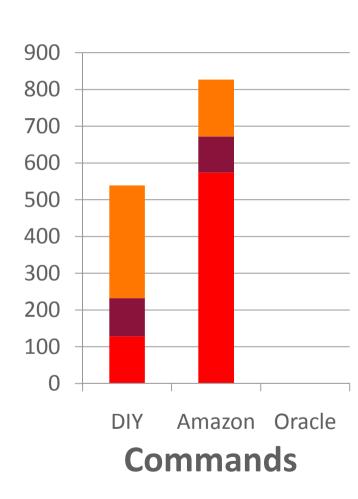

Real PaaS always beats infrastructure-level solutions

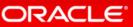

## Additional Resources

### Il available @ http://cloud.oracle.com/java

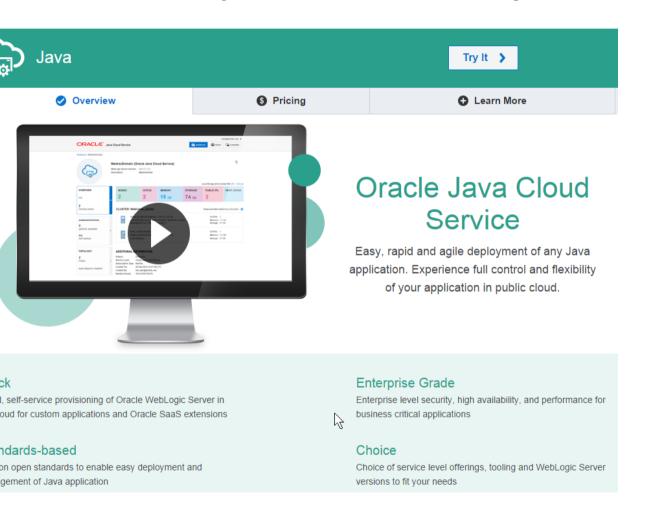

- Pricing
- Datasheets:
  - Java Cloud Service
  - Java Cloud Service SaaS Extension
- FAQ
  - Public Cloud FAQ
  - Java Cloud Service FAQ
- Demo Videos
- Forum
  - Public Cloud
  - Java Cloud Service
- Blogs
- Documentation

Re-imagine your business with Oracle Cloud applications 18-24 25-34 35-44 45-51

18-24 25-34 35-44 45-51

18-24 25-34 35-44 45-51

18-24 25-34 35-44 45-51

18-24 25-34 35-44 45-51

18-24 25-34 35-44 45-51

18-24 25-34 35-44 45-51

18-24 25-34 35-44 45-51

18-24 25-34 35-44 45-51

18-24 25-34 35-44 45-51

18-24 25-34 35-44 45-51

18-24 25-34 35-44 45-51

18-24 25-34 35-44 45-51

18-24 25-34 35-44 45-51

18-24 25-34 35-44 45-51

18-24 25-34 35-44 45-51

18-24 25-34 35-44 45-51

18-24 25-34 35-44 45-51

18-24 25-34 35-44 45-51

18-24 25-34 35-44 45-51

18-24 25-34 35-44 45-51

18-24 25-34 35-44 45-51

18-24 25-34 35-44 45-51

18-24 25-34 35-44 45-51

18-24 25-34 35-44 45-51

18-24 25-34 35-44 45-51

18-24 25-34 35-44 45-51

18-24 25-34 35-44 45-51

18-24 25-34 35-44 45-51

18-24 25-34 35-44 45-51

18-24 25-34 35-44 45-51

18-24 25-34 35-44 45-51

18-24 25-34 35-44 45-51

18-24 25-34 35-44 45-51

18-24 25-34 35-44 45-51

18-24 25-34 35-44 45-51

18-24 25-34 35-44 45-51

18-24 25-34 35-44 45-51

18-24 25-34 35-44 45-51

18-24 25-34 35-44 45-51

18-24 25-34 35-44 45-51

18-24 25-34 35-44 45-51

18-24 25-34 35-44 45-51

18-24 25-34 35-44 45-51

18-24 25-34 35-44 45-51

18-24 25-34 35-44 45-51

18-24 25-34 35-44 45-51

18-24 25-34 35-44 45-51

18-24 25-34 35-44 45-51

18-24 25-34 35-44 45-51

18-24 25-34 35-44 45-51

18-24 25-34 35-44 45-51

18-24 25-34 35-44 45-51

18-24 25-34 35-44 45-51

18-24 25-34 35-44 45-51

18-24 25-34 35-44 45-51

18-24 25-34 35-44 45-51

18-24 25-34 35-44 45-51

18-24 25-34 35-44 45-51

18-24 25-34 35-44 45-51

18-24 25-34 35-44 45-51

18-24 25-34 35-44 45-51

18-24 25-34 35-44 45-51

18-24 25-34 35-44 45-51

18-24 25-34 35-44 45-51

18-24 25-34 35-44 45-51

18-24 25-34 35-44 45-51

18-24 25-34 35-44 45-51

18-24 25-34 35-44 45-51

18-24 25-34 35-44 45-51

18-24 25-34 35-44 45-51

18-24 25-34 35-44 45-51

18-24 25-34 35-44 45-51

18-24 25-34 35-44 45-51

18-24 25-34 35-44 45-51

18-24 25-34 35-44 45-51

18-24 25-34 35-44 45-51

18-24 25-34 35-44 45-51

18-24 25-34 35-44 45-51

18-24 25-34 35-44 45-51

18-24 25-34 35-44 45-51

18-24 25-34 35-44 45-

Transform your business with Oracle Cloud

Free 30-Day Trial

**Applications** 

**Platform** 

Marketplace

### Software as a Service

Modern cloud applications from Oracle help
you re-imagine your business. The
best-of-breed SaaS applications in Oracle
Cloud are integrated with social, mobile, and
analytic capabilities to help you deliver the
experiences customers expect, the talent to

### **Customer Experience**

Marketing

Sales

Service

Configure, Price, and Quote

Commerce

#### **Supply Chain Management**

### **Human Capital Management**

Global Human Resources

Talent Management

#### **Enterprise Resource Planning**

Financials

Revenue Management

Accounting Hub Reporting

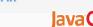

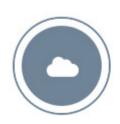

ORACLE Cloud

### My Services

For users with an active Oracle Cloud service:

- Administer cloud services
- · Monitor utilization and uptime details

Select Data Center Public Cloud Services ▼

Sign In to My Services >

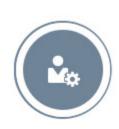

### My Account

Sign in using your Oracle.com account to:

- Activate paid services and trial requests
- · Monitor cloud services across data centers

Don't have an Oracle.com account? Click here to sign up.

Sign In to My Account >

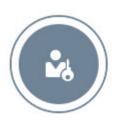

### Identity Self Service

For administrators and users with active Oracle Cloud PaaS, laaS or Planning and Budgeting services:

- · Change your password
- · Update your challenge questions

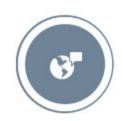

### **Application Services Notifications**

For users with active Enterprise Resource Planning, Human Capital Management and Sales and Marketing services:

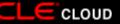

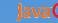

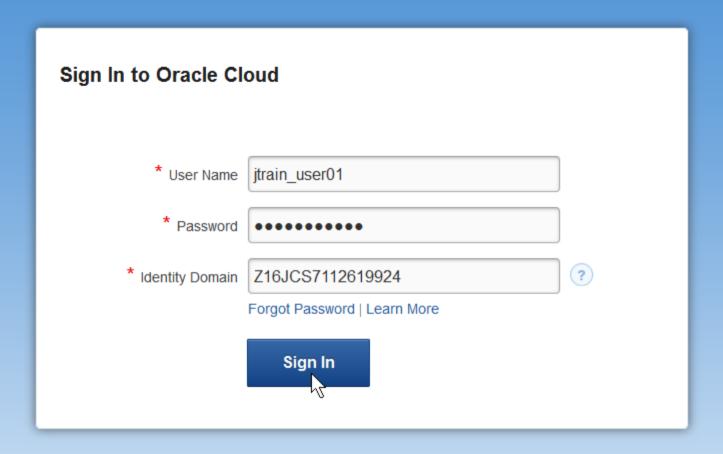

About Oracle | Contact Us | Legal Notices | Terms of Use | Your Privacy Rights Copyright © 2013 Oracle and/or its affiliates. All rights reserved.

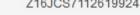

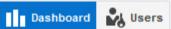

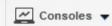

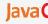

#### Dashboard 6

ORACLE Cloud My Services

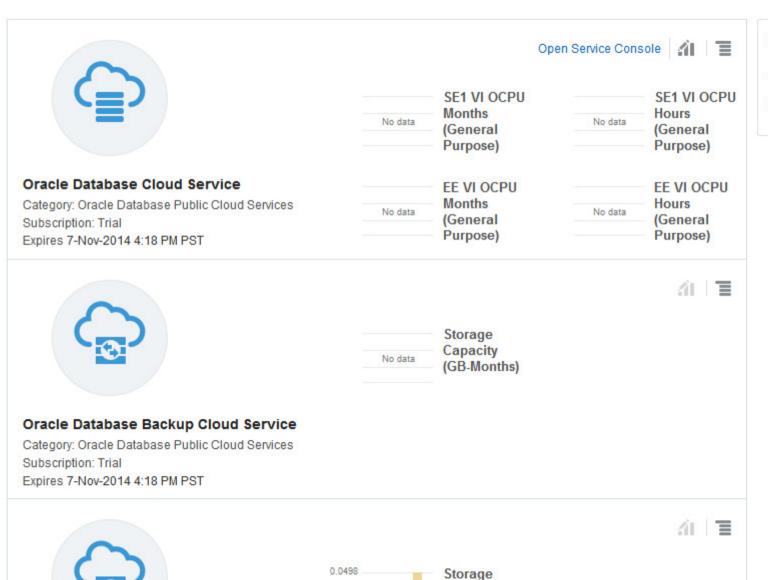

0.0332

Capacity

#### **Quick Links**

Add User

Create Service Request

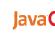

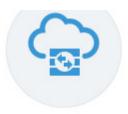

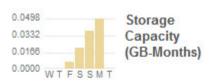

#### **Oracle Storage Cloud Service**

Category: Oracle IaaS Public Cloud Services

Subscription: Trial

Expires 7-Nov-2014 4:18 PM PST

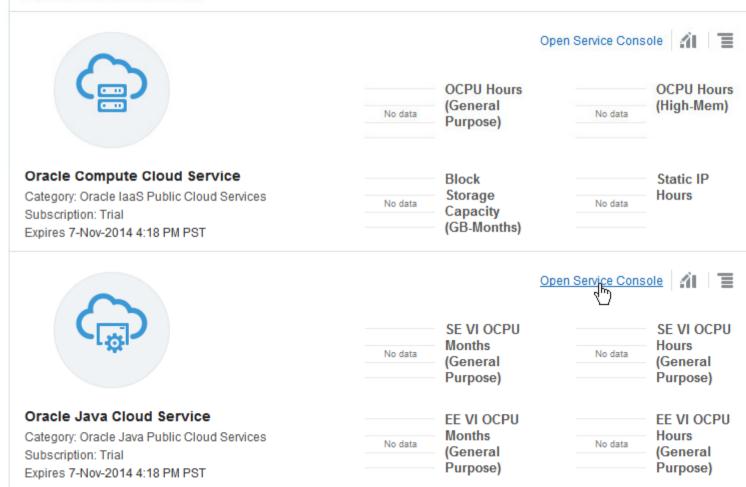

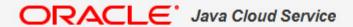

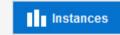

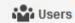

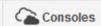

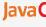

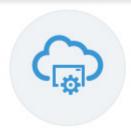

### **Oracle Java Cloud Service**

Identity Domain: Z16JCS7112619924

As of 21-Oct-2014 12:54:21 AM UTC Refresh

#### **INSTANCES**

Search by instance name

Create Instance

No service instances found.

Failed attempts to create or delete an instance in the last 7 days

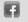

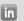

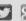

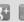

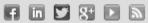

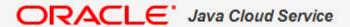

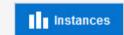

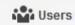

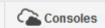

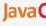

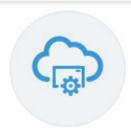

### **Oracle Java Cloud Service**

Identity Domain: Z16JCS7112619924

As of 21-Oct-2014 12:54:21 AM UTC Refresh

#### **INSTANCES**

Search by instance name

Create Instance

No service instances found.

Failed attempts to create or delete an instance in the last 7 days

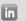

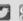

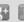

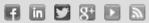

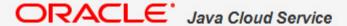

JavaC

Cancel

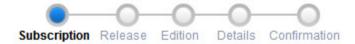

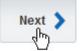

#### Subscription Type

Select the service level and billing frequency for your Oracle Java Cloud Service instance.

#### Service Level

#### Oracle Java Cloud Service - Virtual Image

Oracle WebLogic Server installed on an Oracle Cloud virtual machine. No additional cloud tooling available.

#### Oracle Java Cloud Service

Oracle WebLogic Server installed on an Oracle Cloud virtual machine.
 All additional cloud tooling available.

### Billing Frequency

Hourly Pay for the number of hours used.

#### Monthly

Pay one price for the entire month irrespective of the number of hours used.

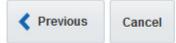

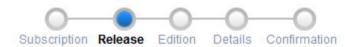

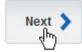

#### Software Release

Select the software release to be installed on your instance.

#### Oracle WebLogic Server 11g (11.1.1.7)

 WebLogic Server 10.3.6.0.8, Fusion Middleware 11.1.1.7 on Oracle Linux 6.4

#### Oracle WebLogic Server 12c (12.1.2.0)

 WebLogic Server and Fusion Middleware 12.1.2.0.2 on Oracle Linux 6.4

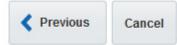

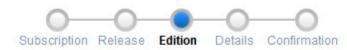

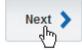

#### Software Edition

Select the edition of your selected software release to be installed on your instance.

#### **Enterprise Edition**

- Oracle WebLogic Server 12c (12.1.2.0)
   on Oracle Linux 6.4
  - **Enterprise Edition with Coherence**
- Oracle WebLogic Server 12c (12.1.2.0) on Oracle Linux 6.4

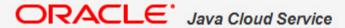

\* Confirm Password

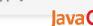

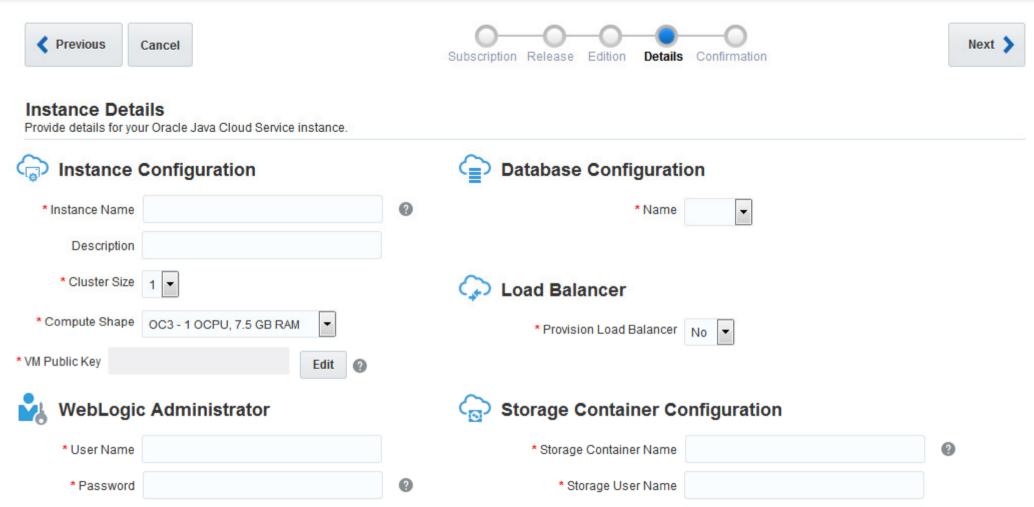

\* Password

0

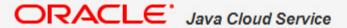

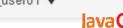

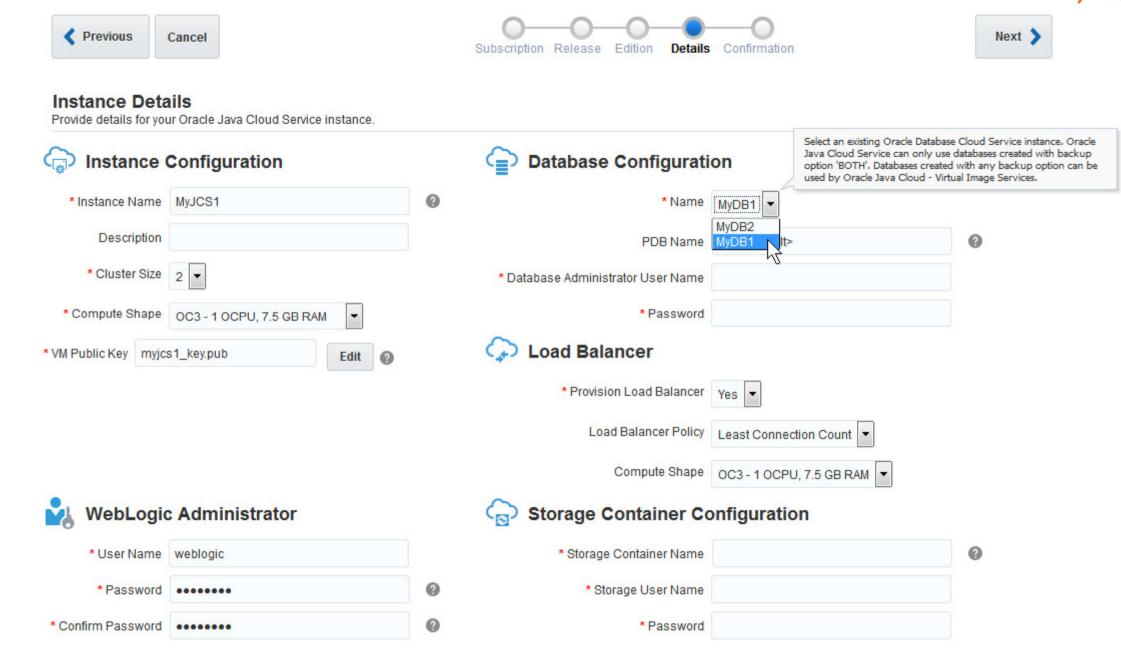

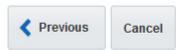

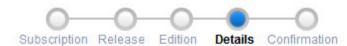

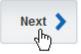

#### **Instance Details**

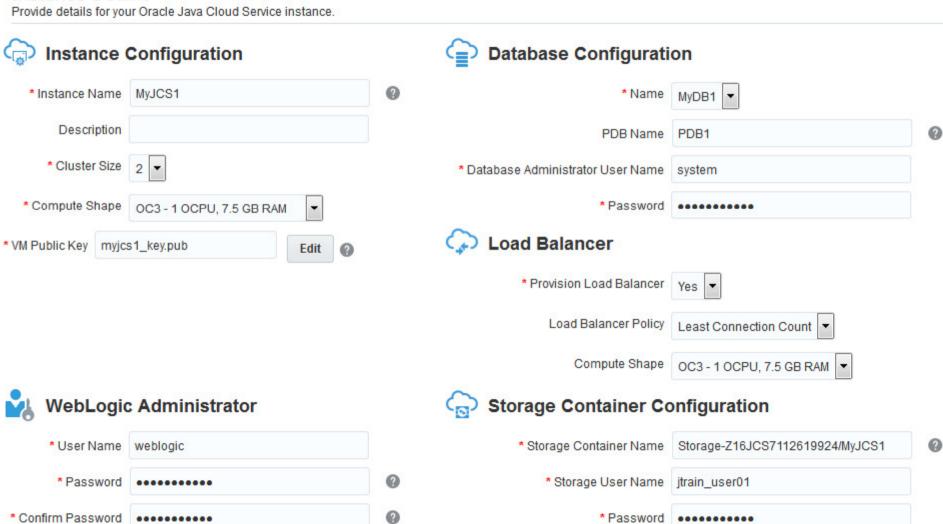

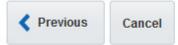

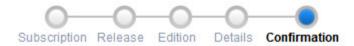

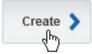

#### Confirmation

Confirm your selections and create your instance.

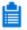

#### **Subscription Details**

Service Level: Oracle Java Cloud Service

Billing Frequency: Monthly

Release: Oracle WebLogic Server 12c (12.1.2.0)

Edition: Enterprise Edition

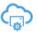

#### **Instance Details**

Instance Name: MyJCS1

Cluster Size: 2

Compute Shape: OC3 Key: myjcs1\_key.pub

WebLogic Administrator: weblogic

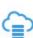

#### **Database Details**

Database: MyDB1 PDB Name: PDB1

Database Administrator User Name: system

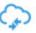

#### **Load Balancer**

Provision Load Balancer: Yes

Load Balancer Policy: LEAST\_CONNECTION\_COUNT

Oracle Traffic Director Compute Shape: OC3

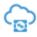

#### **Storage Details**

Storage Container Name: Storage-Z16JCS7112619924/MyJCS1

Storage User Name: jtrain\_user01

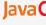

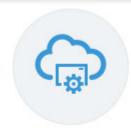

#### Oracle Java Cloud Service

Identity Domain: Z16JCS7112619924

As of 21-Oct-2014 12:54:21 AM UTC Refresh

| INSTANCES | OCPUs | Memory  | Storage  | PUBLIC IPs |
|-----------|-------|---------|----------|------------|
| 1         | 3     | 22.5 GB | 101.0 gB | 3          |

#### **INSTANCES**

Search by instance name

Create Instance

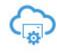

Versi<sup>hr</sup>): 12.1.2.0 Edition: Enterprise Edition Nodes: 3

Q

Load Balancer: Configured

Created On: 09-Oct-2014 2:39 AM UTC

OCPUs: 3

Memory: 22.5 GB Storage: 101 GB

 $\equiv$ 

Failed attempts to create an instance in the last 7 days

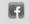

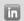

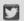

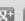

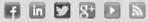

## ORACLE' Java Cloud Service

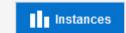

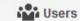

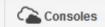

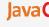

#### Instances > MyJCS1

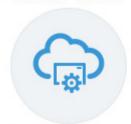

#### MyJCS1 (Oracle Java Cloud Service)

WebLogic Server Version: 12.1.2.0

Description: Auto Generated Service, Session Name: Bulk Request JCS U1-5

#### **OVERVIEW**

average response time: n/a

3 nodes

#### **ADMINISTRATION**

patches available

20-Oct-2014 3:10 PM UTC

last backup

#### **TOPOLOGY**

3

nodes

load balancer enabled

As of 21-Oct-2014 1:01:06 AM UTC Refresh

| NODES | OCPUs | MEMORY  | STORAGE | PUBLIC IPs | <b>HEAP USAGE</b> |
|-------|-------|---------|---------|------------|-------------------|
| 3     | 3     | 22.5 GB | 101 gB  | 3          |                   |

#### **Virtual Machines**

Click the icon to retrieve monitoring information.

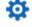

| • | Administration Server Domain: MyJCS1_domain Managed Server: MyJCS1_server_1 Public IP: 129.152.149.73 | OCPUs:<br>Memory:<br>Storage: | 7.5 GB |
|---|----------------------------------------------------------------------------------------------------|-------------------------------|--------|
| - | Managed Server: MyJCS1_server_2 Host: myjcs1-wls-2                                                    | OCPUs:<br>Memory:<br>Storage: | 7.5 GB |

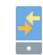

Load Balancer

Public IP: 129.152.147.65

Host: myjcs1-lb-1

Content endpoint: http://129.152.147.65:8080

OCPUs: 1

Memory: 7.5 GB

Storage: 27 GB

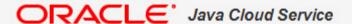

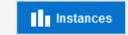

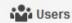

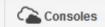

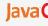

#### Instances > MyJCS1

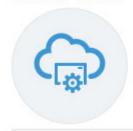

#### MyJCS1 (Oracle Java Cloud Service)

WebLogic Server Version: 12.1.2.0

Description: Auto Generated Service, Session Name: Bulk Request JCS U1-5

#### **OVERVIEW**

average response time: n/a

3 nodes

## **BACKUP**

PATCHING

LOAD BALANCER

Incremental backup daily at 3:10 PM UTC (Full backup every Thu at 3:10 PM

Last Successful Backup 20-Oct-2014 3:10 PM UTC

As of 21-Oct-2014 1:03:17 AM UTC Refresh

Configure Backups

Back Up Now

#### **ADMINISTRATION**

patches available

20-Oct-2014 3:10 PM UTC

last backup

**TOPOLOGY** 

#### Available Backups

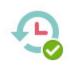

## 20-Oct-2014 3:10 PM UTC

Type: Incremental, scheduled

Available Until: 19-Nov-2014 3:10 PM UTC

Location: Disk

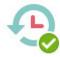

#### 19-Oct-2014 3:10 PM UTC

Type: Incremental, scheduled

Available Until: 18-Nov-2014 3:10 PM UTC

Location: Disk

#### 18-Oct-2014 3:10 PM UTC

Type: Incremental, scheduled

Available Until: 17-Nov-2014 3:10 PM UTC

Location: Disk

# nodes

3

load balancer enabled

aclecloud.com/administration/faces/JaasRunner.jspx? afrLoop=9036369692390566& afrWindowMode=0& adf.ctrl-state=3iv3bgydh 23#

 $\equiv$ 

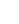

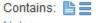

Contains: ==

Contains: ===

Notes:

Notes:

Notes:

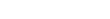

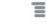

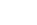

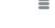

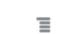

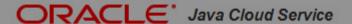

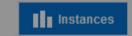

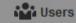

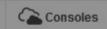

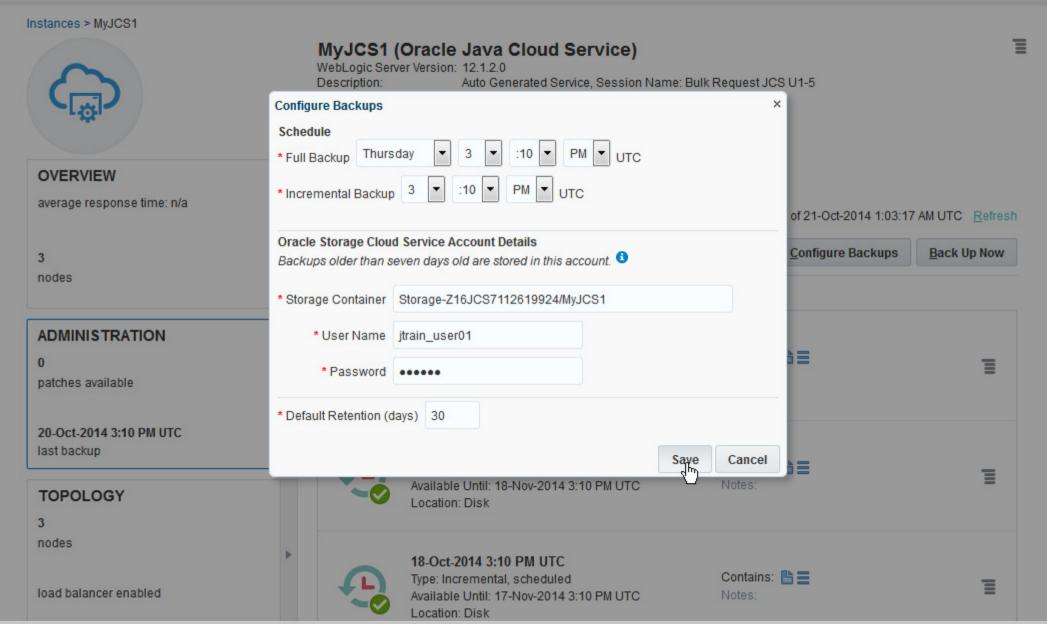

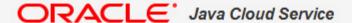

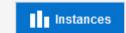

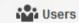

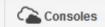

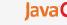

Instances > MyJCS1

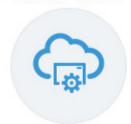

## MyJCS1 (Oracle Java Cloud Service)

WebLogic Server Version: 12.1.2.0

Auto Generated Service, Session Name: Bulk Request JCS U1-5 Description:

**OVERVIEW** 

average response time: n/a

3 nodes BACKUP

PATCHING

LOAD BALANCER

Incremental backup daily at 3:10 PM UTC (Full backup every Thu at 3:10 PM

Last Successful Backup 20-Oct-2014 3:10 PM UTC

As of 21-Oct-2014 1:03:17 AM UTC Refresh

Configure Backups

 $\equiv$ 

Back Up Now

**ADMINISTRATION** 

patches available

20-Oct-2014 3:10 PM UTC

last backup

Available Backups

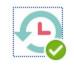

20-Oct-2014 3:10 PM UTC Type: Incremental, scheduled

Available Until: 19-Nov-2014 3:10 PM UTC

Location: Disk

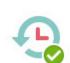

19-Oct-2014 3:10 PM UTC

Type: Incremental, scheduled

Available Until: 18-Nov-2014 3:10 PM UTC

Location: Disk

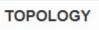

3

nodes

load balancer enabled

18-Oct-2014 3:10 PM UTC

Type: Incremental, scheduled

Available Until: 17-Nov-2014 3:10 PM UTC

Location: Disk

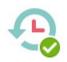

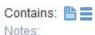

Contains: ==

Contains: ===

Notes:

Notes:

 $\equiv$ 

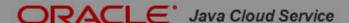

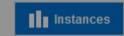

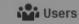

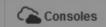

jtrain user01 ▼

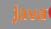

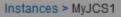

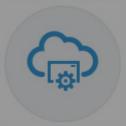

#### **OVERVIEW**

average response time: n/a

3 nodes

#### **ADMINISTRATION**

0

patches available

20-Oct-2014 3:10 PM UTC

last backup

#### **TOPOLOGY**

3

nodes

load balancer enabled

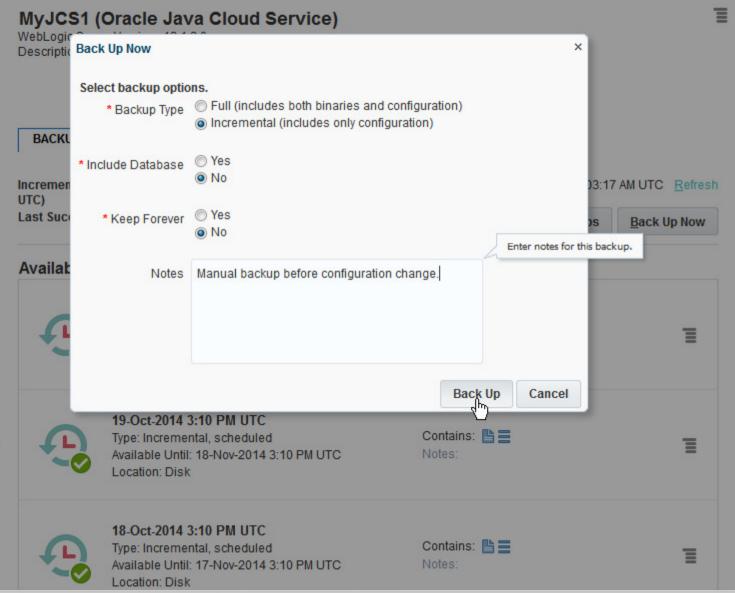

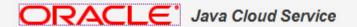

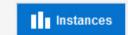

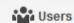

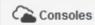

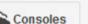

lava C

Instances > MyJCS1

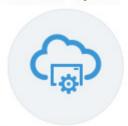

#### MyJCS1 (Oracle Java Cloud Service)

WebLogic Server Version: 12.1.2.0

Auto Generated Service, Session Name: Bulk Request JCS U1-5 Description:

**OVERVIEW** 

average response time: n/a

3 nodes BACKUP

PATCHING

LOAD BALANCER

Incremental backup daily at 3:10 PM UTC (Full backup every Thu at 3:10 PM

Last Successful Backup 20-Oct-2014 3:10 PM UTC

As of 21-Oct-2014 1:07:06 AM UTC Refresh

Configure Backups

Back Up Now

**ADMINISTRATION** 

patches available

Backing up

Available Backups

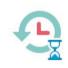

21-Oct-2014 1:07 AM UTC Type: Incremental, jtrain\_user01

Available Until: 20-Nov-2014 1:07 AM UTC

Location: Disk

Contains: |

Notes: Manual backup before

configurati...

Backing

**TOPOLOGY** 

3

nodes

load balancer enabled

20-Oct-2014 3:10 PM UTC

Type: Incremental, scheduled

Available Until: 19-Nov-2014 3:10 PM UTC

Location: Disk

Contains: ==

Notes:

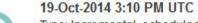

Type: Incremental, scheduled

Available Until: 18-Nov-2014 3:10 PM UTC

Location: Disk

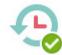

Contains: ==

Notes:

 $\equiv$ 

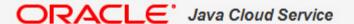

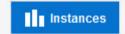

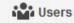

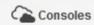

lava C

Instances > MyJCS1

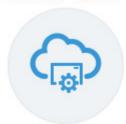

#### MyJCS1 (Oracle Java Cloud Service)

WebLogic Server Version: 12.1.2.0

Description: Auto Generated Service, Session Name: Bulk Request JCS U1-5

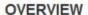

average response time: n/a

3 nodes BACKUP

PATCHING

LOAD BALANCER

Incremental backup daily at 3:10 PM UTC (Full backup every Thu at 3:10 PM

Last Successful Backup 21-Oct-2014 1:07 AM UTC

As of 21-Oct-2014 1:38:03 AM UTC Refresh

Configure Backups

Back Up Now

#### **ADMINISTRATION**

patches available

21-Oct-2014 1:07 AM UTC

last backup

#### Available Backups

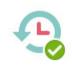

#### 21-Oct-2014 1:07 AM UTC

Type: Incremental, jtrain\_user01

Available Until: 20-Nov-2014 1:07 AM UTC

Location: Disk

Contains: |

Notes: Manual backup before

configurati...

 $\equiv$ 

#### **TOPOLOGY**

3

nodes

load balancer enabled

#### 20-Oct-2014 3:10 PM UTC

Type: Incremental, scheduled

Available Until: 19-Nov-2014 3:10 PM UTC

Location: Disk

Contains: ==

Contains: ===

Notes:

Notes:

#### 19-Oct-2014 3:10 PM UTC

Type: Incremental, scheduled

Available Until: 18-Nov-2014 3:10 PM UTC

Location: Disk

aclecloud.com/administration/faces/JaasRunner.ispx?-afrLoop=9036369692390566&\_afrWindowMode=0&\_adf.ctrl-state=3iv3bgydh\_23#

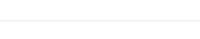

 $\equiv$ 

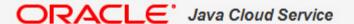

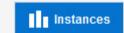

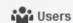

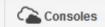

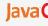

#### Instances > MyJCS1

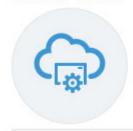

#### MyJCS1 (Oracle Java Cloud Service)

WebLogic Server Version: 12.1.2.0

Description: Auto Generated Service, Session Name: Bulk Request JCS U1-5

#### **OVERVIEW**

average response time: n/a

3 nodes BACKUP PATCHING LOAD BALANCER

Incremental backup daily at 3:10 PM UTC (Full backup every Thu at 3:10 PM

Last Successful Backup 21-Oct-2014 1:07 AM UTC

As of 21-Oct-2014 1:38:03 AM UTC Refresh

Configure Backups

Back Up Now

#### **ADMINISTRATION**

patches available

21-Oct-2014 1:07 AM UTC

last backup

#### Available Backups

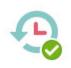

#### 21-Oct-2014 1:07 AM UTC

Type: Incremental, jtrain\_user01

Available Until: 20-Nov-2014 1:07 AM UTC

Location: Disk

Contains: |

Notes: Manual backup before

configurati...

#### **TOPOLOGY**

3

nodes

load balancer enabled

#### 20-Oct-2014 3:10 PM UTC

Type: Incremental, scheduled

Available Until: 19-Nov-2014 3:10 PM UTC

Location: Disk

Contains: ==

Contains: ===

Notes:

19-Oct-2014 3:10 PM UTC

Type: Incremental, scheduled

Available Until: 18-Nov-2014 3:10 PM UTC

Location: Disk

Notes:

 $\equiv$ 

aclecloud.com/administration/faces/JaasRunner.jspx? afrLoop=9036369692390566& afrWindowMode=0& adf.ctrl-state=3iv3bgydh 23#

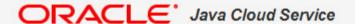

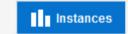

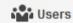

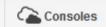

lava C

#### Instances > MyJCS1

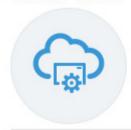

#### MyJCS1 (Oracle Java Cloud Service)

WebLogic Server Version: 12.1.2.0

Description: Auto Generated Service, Session Name: Bulk Request JCS U1-5

#### **OVERVIEW**

average response time: n/a

3 nodes

#### BACKUP

PATCHING

LOAD BALANCER

Incremental backup daily at 3:10 PM UTC (Full backup every Thu at 3:10 PM

Last Successful Backup 21-Oct-2014 1:07 AM UTC

As of 21-Oct-2014 1:38:03 AM UTC Refresh

Configure Backups

Back Up Now

#### **ADMINISTRATION**

patches available

21-Oct-2014 1:07 AM UTC

last backup

#### Available Backups

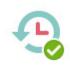

#### 21-Oct-2014 1:07 AM UTC

Type: Incremental, jtrain\_user01

Available Until: 20-Nov-2014 1:07 AM UTC

Location: Disk

Contains: |

Notes: Manual backup before

configurati...

 $\equiv$ 

#### **TOPOLOGY**

3

nodes

load balancer enabled

#### 20-Oct-2014 3:10 PM UTC

Type: Incremental, scheduled

Available Until: 19-Nov-2014 3:10 PM UTC

Location: Disk

Contains: ==

Contains: ===

Notes:

#### 19-Oct-2014 3:10 PM UTC

Type: Incremental, scheduled

Available Until: 18-Nov-2014 3:10 PM UTC

Location: Disk

Notes:

 $\equiv$ 

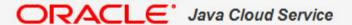

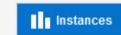

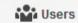

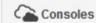

Java C

#### Instances > MyJCS1

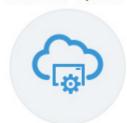

#### **OVERVIEW**

average response time: n/a

3

nodes

#### **ADMINISTRATION**

patches available

20-Oct-2014 3:10 PM UTC

last backup

#### **TOPOLOGY**

3

nodes

load balancer enabled

#### MyJCS1 (Oracle Java Cloud Service)

WebLogic Server Version: 12.1.2.0

Description: Auto Generated Service, Session Name: Bulk Request JCS U1-5

BACKUP

PATCHING

LOAD BALANCER

As of 21-Oct-2014 1:07:31 AM UTC Refresh

#### Available Patches

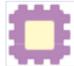

JDK Update 1,7.0\_70 Readme File

Release Date: 14-Jan-2014 8:00 AM GMT Affected Component: JDK Requires Restart: Yes

#### ■ Patch History

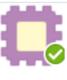

12.1.2.0.2 Readme File

Patched By: weblogic on 23-Jul-2014 12:23 AM G Notes: Need latest patch to keep inst...

Rollback

Patch Now

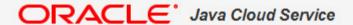

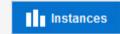

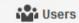

As of 21-Oct-2014 1:07:31 AM UTC Refresh

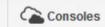

Java C

#### Instances > MyJCS1

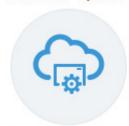

#### **OVERVIEW**

average response time: n/a

3

nodes

#### **ADMINISTRATION**

0

patches available

20-Oct-2014 3:10 PM UTC

last backup

#### **TOPOLOGY**

3

nodes

load balancer enabled

#### MyJCS1 (Oracle Java Cloud Service)

WebLogic Server Version: 12.1.2.0

Description: Auto Generated Service, Session Name: Bulk Request JCS U1-5

BACKUP

PATCHING

LOAD BALANCER

**Available Patches** 

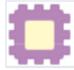

JDK Update 1.7.0\_70

Readme File

Release Date: 14-Jan-2014 8:00 AM GMT

Affected Component: JDK Requires Restart: Yes Patch Now

#### ■ Patch History

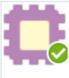

12.1.2.0.2 Readme File Patched By: weblogic on 23-Jul-2014 12:23 AM G Notes: Need latest patch to keep inst...

Rollback

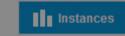

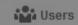

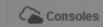

jtrain\_user01 ▼

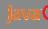

#### Instances > MyJCS1

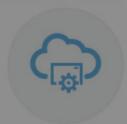

#### **OVERVIEW**

average response time: n/a

3 nodes

#### **ADMINISTRATION**

0

patches available

20-Oct-2014 3:10 PM UTC

last backup

#### **TOPOLOGY**

3

nodes

load balancer enabled

#### MyJCS1 (Oracle Java Cloud Service)

WebLogic Server Version: 12.1.2.0

Description: Auto Generated Service, Session Name: Bulk Request JCS U1-5

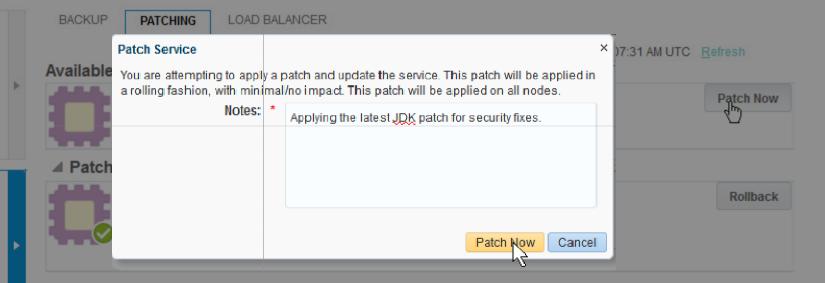

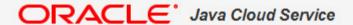

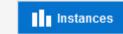

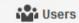

As of 21-Oct-2014 1:07:31 AM UTC Refresh

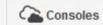

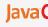

#### Instances > MyJCS1

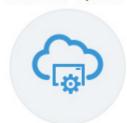

#### **OVERVIEW**

average response time: n/a

3

nodes

#### **ADMINISTRATION**

0

patches available

20-Oct-2014 3:10 PM UTC

last backup

#### **TOPOLOGY**

3

nodes

load balancer enabled

#### MyJCS1 (Oracle Java Cloud Service)

WebLogic Server Version: 12.1.2.0

Description: Auto Generated Service, Session Name: Bulk Request JCS U1-5

BACKUP

PATCHING

LOAD BALANCER

**Available Patches** 

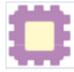

JDK Update 1.7.0\_70

Readme File

Release Date: 14-Jan-2014 8:00 AM GMT

Affected Component: JDK Requires Restart: Yes **Patch Now** 

#### ■ Patch History

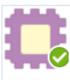

**12.1.2.0.2** Readme File

Patched By: weblogic on 23-Jul-2014 12:23 AM G Notes: Need latest patch to keep inst...

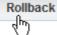

 $\equiv$ 

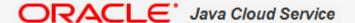

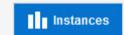

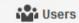

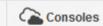

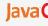

#### Instances > MyJCS1

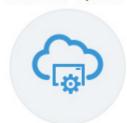

#### **OVERVIEW**

average response time: n/a

3

nodes

#### **ADMINISTRATION**

patches available

20-Oct-2014 3:10 PM UTC

last backup

#### **TOPOLOGY**

3

nodes

load balancer enabled

#### MyJCS1 (Oracle Java Cloud Service)

WebLogic Server Version: 12.1.2.0

Description: Auto Generated Service, Session Name: Bulk Request JCS U1-5

BACKUP

PATCHING

LOAD BALANCER

As of 21-Oct-2014 1:07:31 AM UTC Refresh

#### **Available Patches**

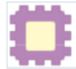

JDK Update 1.7.0\_70

Readme File

Release Date: 14-Jan-2014 8:00 AM GMT

Affected Component: JDK Requires Restart: Yes

#### ■ Patch History

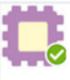

12.1.2.0.2 Readme File

Patched By: weblogic on 23-Jul-2014 12:23 AM G Notes: Need latest patch to keep inst...

Rollback

Patch Now

#### ORACLE' Java Cloud Service

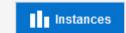

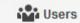

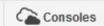

lava C

#### Instances > MyJCS1

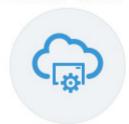

#### MyJCS1 (Oracle Java Cloud Service)

WebLogic Server Version: 12.1.2.0

Description: Auto Generated Service, Session Name: Bulk Request JCS U1-5

#### **OVERVIEW**

average response time: n/a

3 nodes

#### CLUSTER: MyJCS1\_d\_cluster

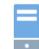

Public IP: 129.152.149.73

#### As of 21-Oct-2014 1:42:59 AM UTC Refresh

Click the icon to retrieve monitoring information.

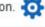

Add Node

Administration Server Domain: MyJCS1\_domain

Managed Server: MyJCS1\_server\_1

OCPUs: 1

Memory: 7.5 GB

Storage: 47 GB

#### **ADMINISTRATION**

patches available

#### 21-Oct-2014 1:07 AM UTC

last backup

#### CLUSTER: Newcluster1

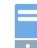

Managed Server: MyJCS1 server 2

Host: myjcs1-wls-2

OCPUs: 1

Memory: 7.5 GB

Storage: 27 GB

#### $\equiv$

Add Node

#### **TOPOLOGY**

3

nodes

load balancer enabled

Load Balancer

Public IP: 129.152.147.65

Host: myjcs1-lb-1

Content endpoint: http://129.152.147.65:8080

OCPUs: 1

Memory: 7.5 GB

Storage: 27 GB

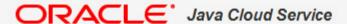

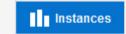

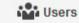

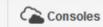

lava C

#### Instances > MyJCS1

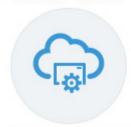

#### MyJCS1 (Oracle Java Cloud Service)

WebLogic Server Version: 12.1.2.0

Description: Auto Generated Service, Session Name: Bulk Request JCS U1-5

#### **OVERVIEW**

average response time: n/a

3 nodes

#### CLUSTER: MyJCS1\_d\_cluster

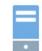

Managed Server: MyJCS1\_server\_1

Public IP: 129.152.149.73

#### As of 21-Oct-2014 1:42:59 AM UTC Refresh

Click the icon to retrieve monitoring information.

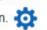

Add Node

Add Node

Administration Server Domain: MyJCS1\_domain

Memory: 7.5 GB Storage: 47 GB

OCPUs: 1

#### **ADMINISTRATION**

patches available

21-Oct-2014 1:07 AM UTC

last backup

#### CLUSTER: Newcluster1

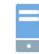

Managed Server: MyJCS1\_server\_2

Host: myjcs1-wls-2

OCPUs: 1

Memory: 7.5 GB Storage: 27 GB

Remove Node

#### **TOPOLOGY**

3

nodes

load balancer enabled

Load Balancer

Public IP: 129.152.147.65

Host: myjcs1-lb-1

Content endpoint: http://129.152.147.65:8080

OCPUs: 1

Memory: 7.5 GB

Storage: 27 GB

### ORACLE' Java Cloud Service

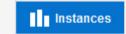

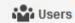

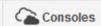

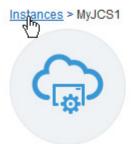

#### MyJCS1 (Oracle Java Cloud Service)

WebLogic Server Version: 12.1.2.0

Description: Auto Generated Service, Session Name: Bulk Request JCS U1-5

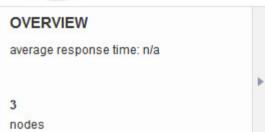

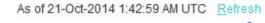

Click the icon to retrieve monitoring information.

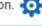

Add Node

#### CLUSTER: MyJCS1\_d\_cluster

Administration Server Domain: MyJCS1\_domain

Managed Server: MyJCS1\_server\_1
Public IP: 129.152.149.73

OCPUs: 1

Memory: 7.5 GB Storage: 47 GB

#### **ADMINISTRATION**

21-Oct-2014 1:07 AM UTC

0

patches available

CLUSTER: Newcluster1

Add Node

-

Managed Server: MyJCS1\_server\_2

Host: myjcs1-wls-2

OCPUs: 1

Memory: 7.5 GB Storage: 27 GB ≣

#### **TOPOLOGY**

last backup

3

nodes

load balancer enabled

Load Balancer

Public IP: 129.152.147.65

Host: myjcs1-lb-1

Content endpoint: http://129.152.147.65:8080

OCPUs: 1

Memory: 7.5 GB Storage: 27 GB

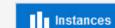

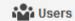

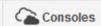

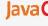

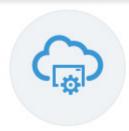

#### Oracle Java Cloud Service

Identity Domain: Z16JCS7112619924

As of 21-Oct-2014 1:45:26 AM UTC Refresh

| INSTANCES | OCPUs | Memory  | Storage  | PUBLIC IPs |
|-----------|-------|---------|----------|------------|
| 1         | 3     | 22.5 gB | 101.0 gB | 3          |

#### **INSTANCES**

Search by instance name

Create Instance

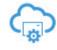

MyJCS1

Version: 12.1.2.0

Edition: Enterprise Edition

ORACLE' Java Cloud Service

Nodes: 3

Load Balancer: Configured

Created On: 09-Oct-2014 2:39 AM UTC

OCPUs: 3

Memory: 22.5 GB

Storage: 101 GB

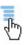

Failed attempts to create an instance in the last 7 days

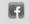

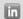

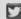

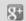

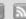

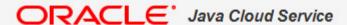

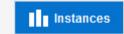

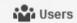

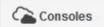

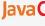

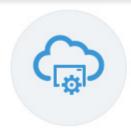

#### Oracle Java Cloud Service

Identity Domain: Z16JCS7112619924

As of 21-Oct-2014 1:45:26 AM UTC Refresh

| INSTANCES | OCPUs | Memory  | Storage  | PUBLIC IPs |
|-----------|-------|---------|----------|------------|
| 1         | 3     | 22.5 GB | 101.0 gB | 3          |

#### **INSTANCES**

Search by instance name

Create Instance

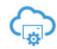

MyJCS1

Version: 12.1.2.0

Edition: Enterprise Edition

Nodes: 3

Load Balancer: Configured

Created On: 09-Oct-2014 2:39 AM UTC

Open WebLogic Server Console

Open Fusion Middleware Control Console

Open Load Balancer Console

Delete

Failed attempts to create an instance in the last 7 days

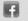

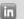

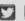

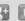

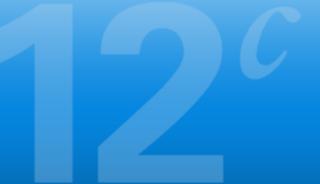

|                         | Welcome                |
|-------------------------|------------------------|
| Log in to work with the | WebLogic Server domain |
| Username:               |                        |
| Password:               |                        |
|                         | Login                  |

R

ver Version: 12.1.2.0.0

1996,2013, Oracle and/or its affiliates. All rights reserved.

istered trademark of Oracle Corporation and/or its affiliates. Other names may be trademarks of their respective owners.

#### Welcome

Log in to work with the WebLogic Server domain

Username:

weblogic

Password:

•••••

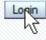

ver Version: 12.1.2.0.0

1996,2013, Oracle and/or its affiliates. All rights reserved.

istered trademark of Oracle Corporation and/or its affiliates. Other names may be trademarks of their respective owners.

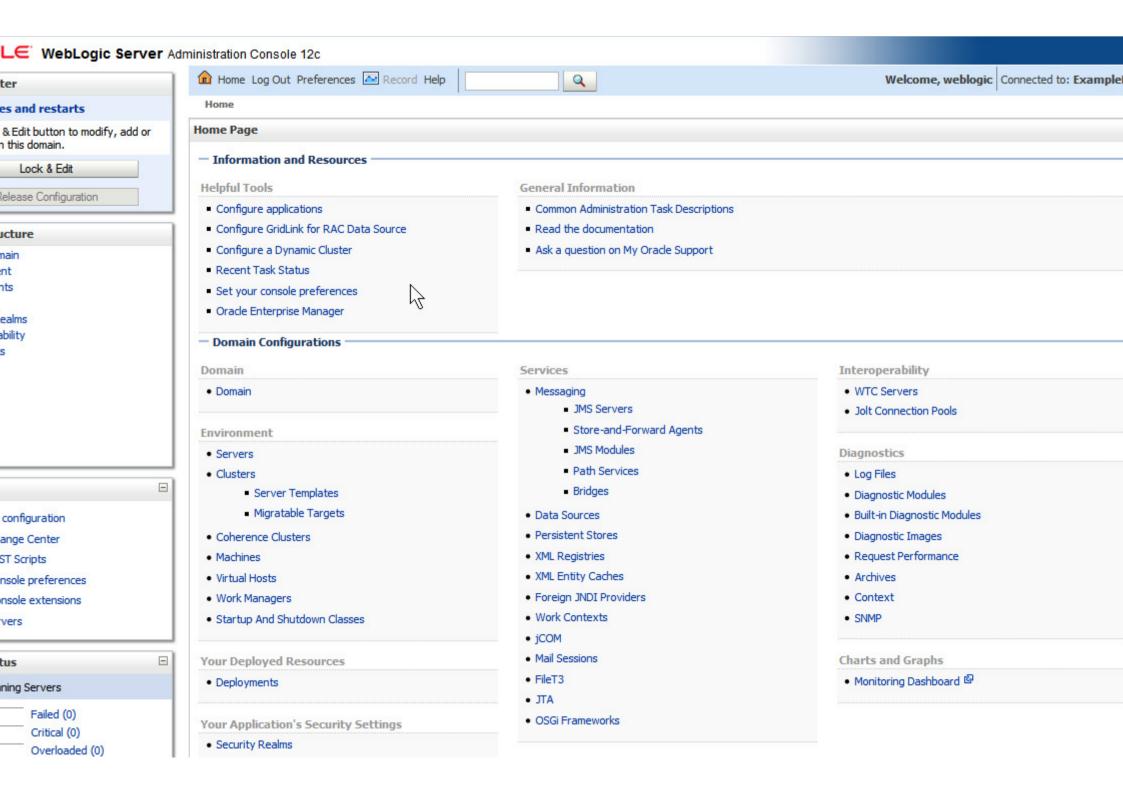

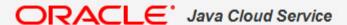

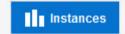

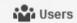

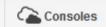

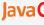

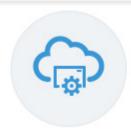

#### Oracle Java Cloud Service

Identity Domain: Z16JCS7112619924

As of 21-Oct-2014 1:45:26 AM UTC Refresh

| INSTANCES | OCPUs | Memory  | Storage  | PUBLIC IPs |
|-----------|-------|---------|----------|------------|
| 1         | 3     | 22.5 GB | 101.0 gB | 3          |

#### **INSTANCES**

Search by instance name

Create Instance

≣

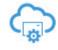

MyJCS1

Version: 12.1.2.0

Edition: Enterprise Edition

Nodes: 3

Load Balancer: Configured

Created On: 09-Oct-2014 2:39 AM UTC

Open WebLogic Server Console

Open Fusion Middleware Control Console Open Load Balancer Console

Delete

Failed attempts to create an instance in the last 7 days

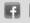

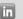

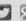

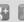

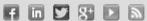

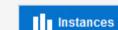

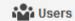

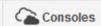

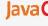

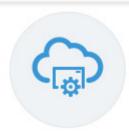

#### Oracle Java Cloud Service

Identity Domain: Z16JCS7112619924

As of 21-Oct-2014 1:45:26 AM UTC Refresh

| INSTANCES | OCPUs | Memory  | Storage  | PUBLIC IPs |
|-----------|-------|---------|----------|------------|
| 1         | 3     | 22.5 GB | 101.0 gB | 3          |
| INSTANCES |       |         |          |            |

#### INSTANCES

Search by instance name

Create Instance

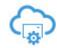

MyJCS1

Version: 12.1.2.0

Edition: Enterprise Edition

ORACLE' Java Cloud Service

Nodes: 3

Load Balancer: Configured

Created On: 09-Oct-2014 2:39 AM UTC

Failed attempts to create an instance in the last 7 days

About Oracle | Contact Us | Legal Notices | Terms of Use | Your Privacy Rights

Open WebLogic Server Console Open Fusion Middleware Control Console Open Load Balancer Console

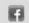

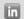

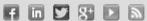

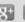

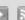

# or More Information

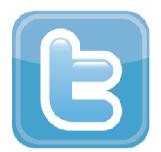

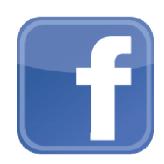

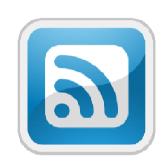

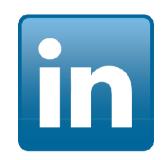

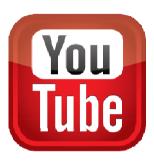

cloud.oracle.com/java

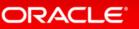

# ORACLE®